## **E-Services**

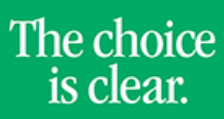

UHCL

## Request Official Transcript

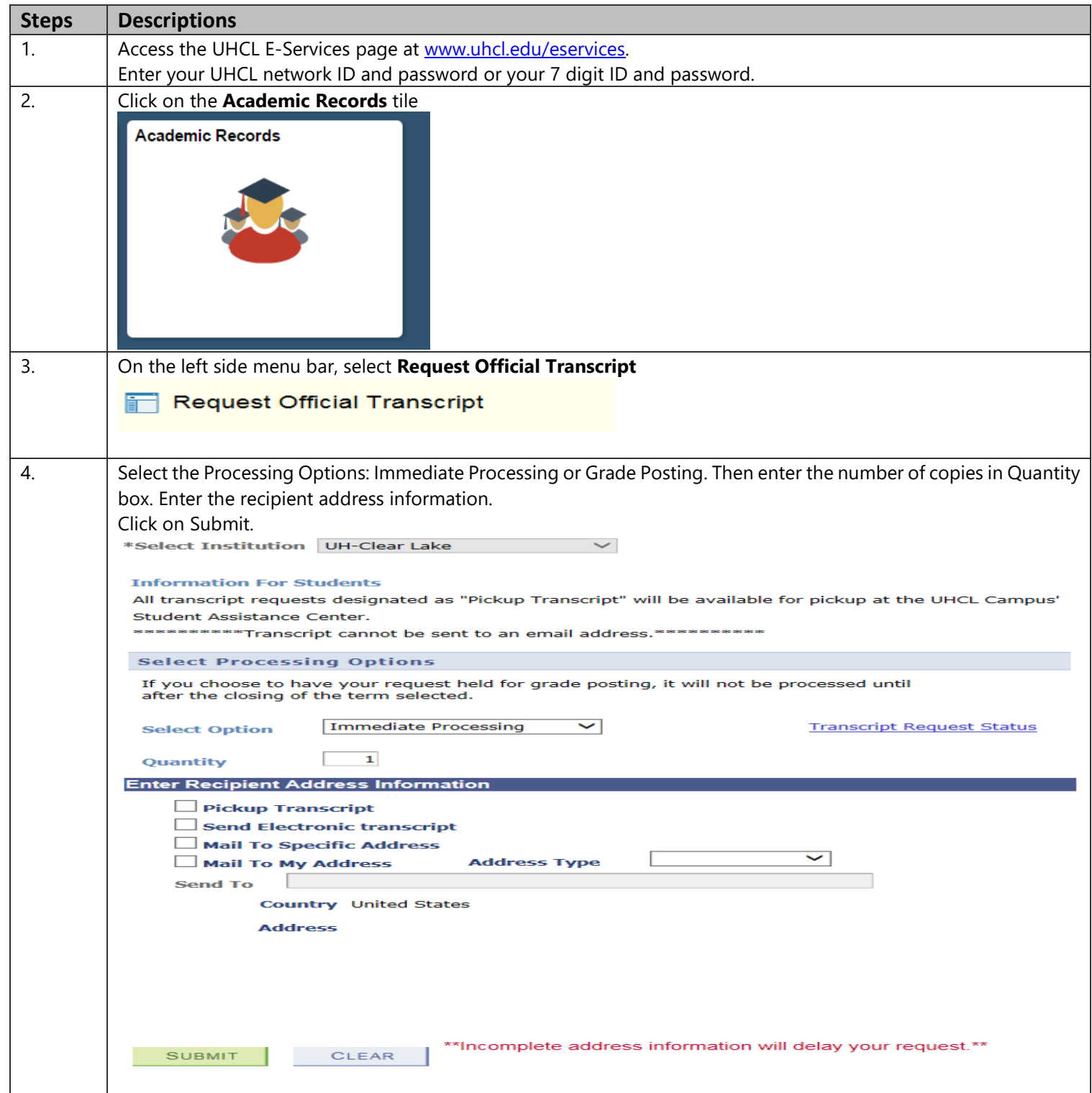

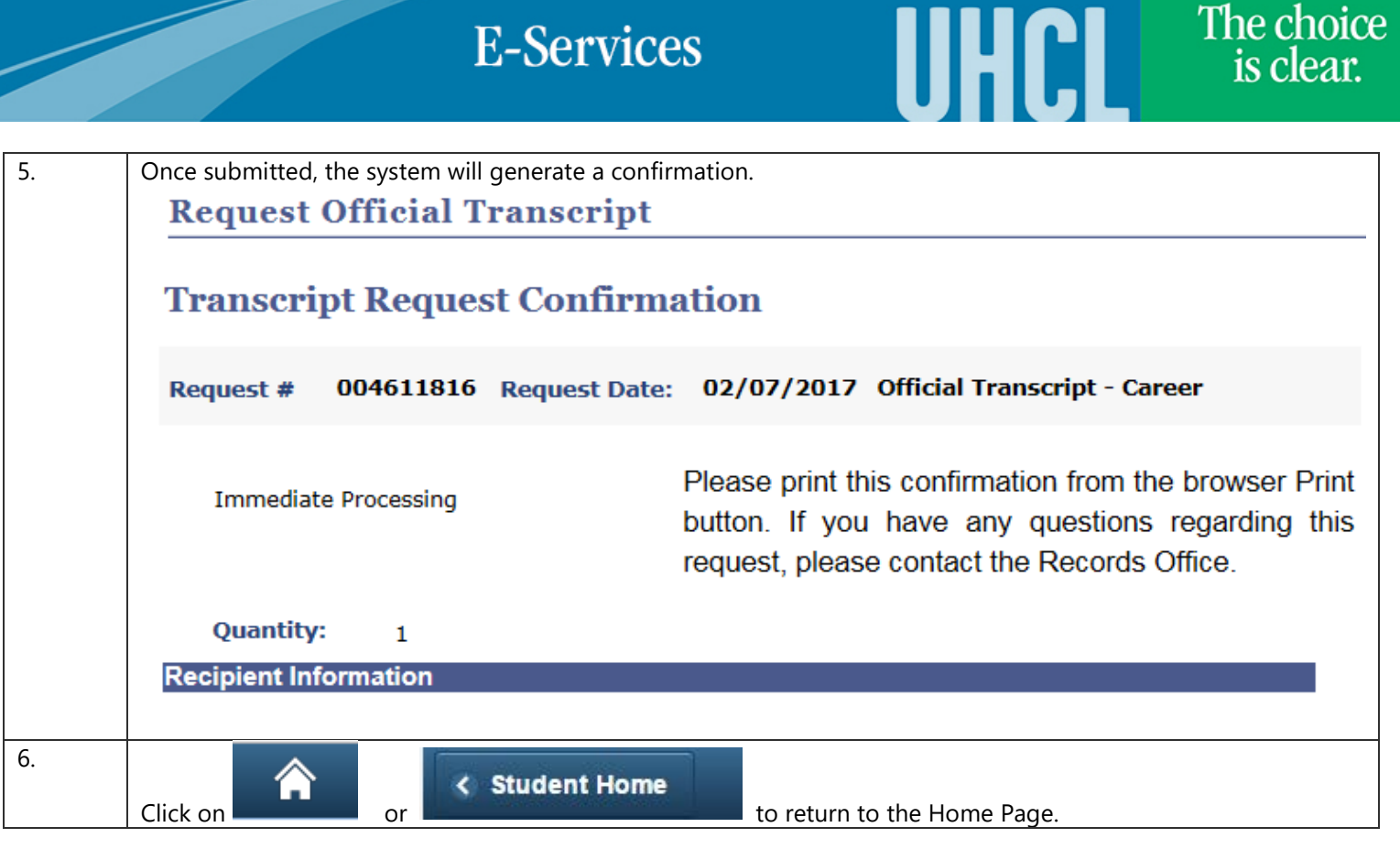